## Shranjevanje priponke na izdaji iz zalog

Zadnja sprememba 03/06/2022 9:53 am CEST

Po novem program ob potrditvi izdaje pripravi**dobavnico** in jo shrani na izdajo kot **priponko**.

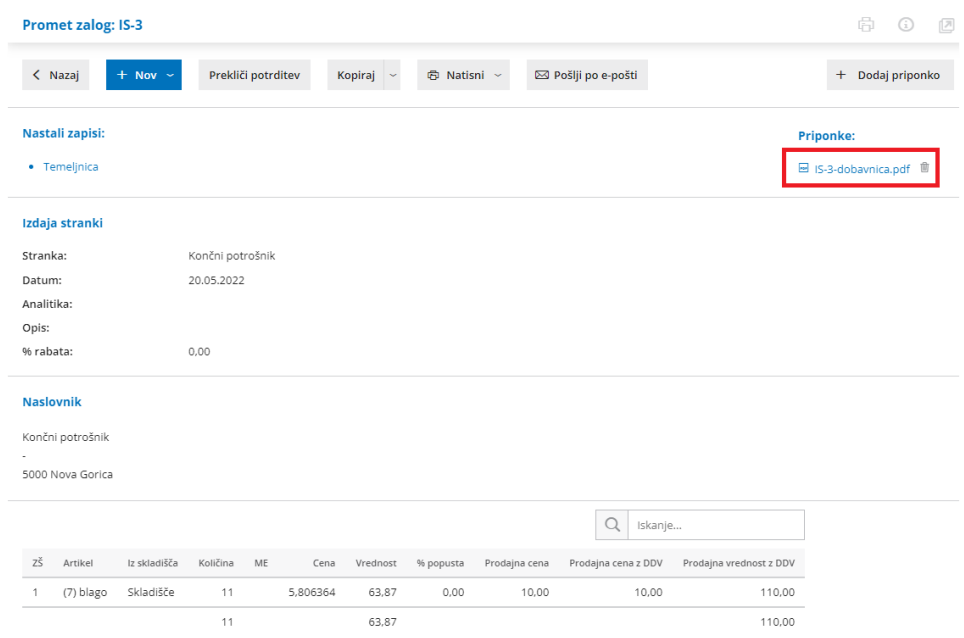

Več o vnosu izdaje preberite [tukaj](http://help.minimax.si/help/vnos-nove-izdaje).